## Package 'FastKNN'

February 19, 2015

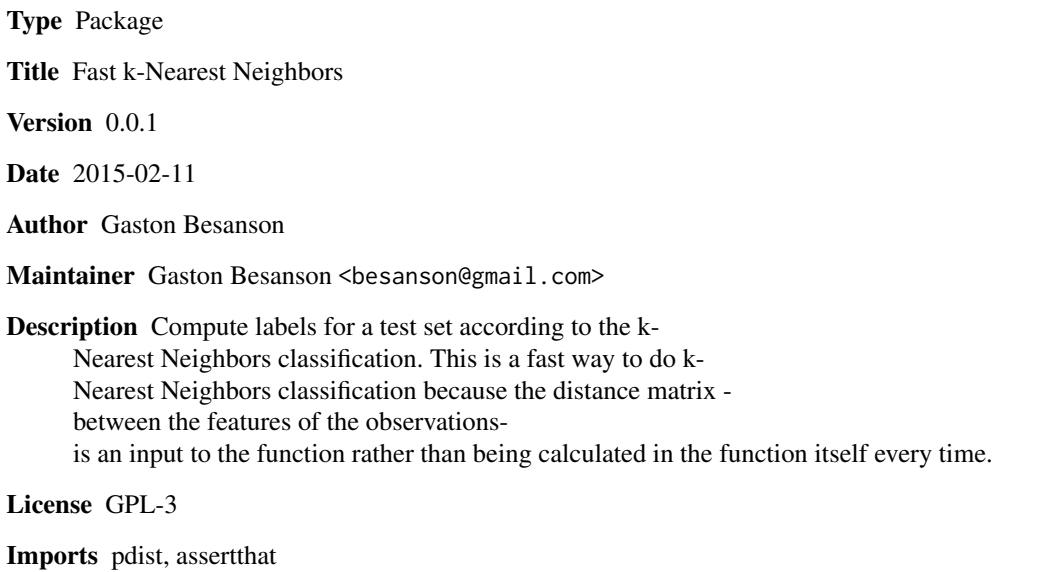

NeedsCompilation no

Repository CRAN

Date/Publication 2015-02-12 22:37:24

### R topics documented:

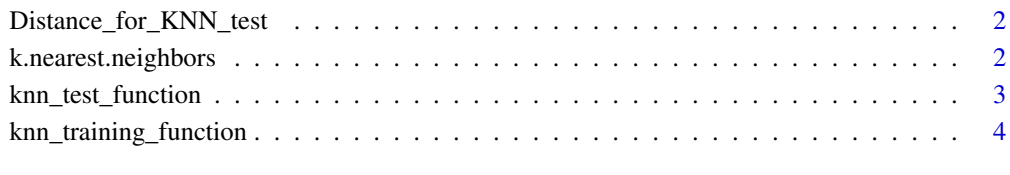

#### **Index** [5](#page-4-0). The second state of the second state of the second state of the second state of the second state of the second state of the second state of the second state of the second state of the second state of the second

<span id="page-1-0"></span>Distance\_for\_KNN\_test *Distance for KNN Test The Distance\_for\_KNN\_test returns the distance matrix between the test set and the training set.*

#### Description

Distance for KNN Test The Distance\_for\_KNN\_test returns the distance matrix between the test set and the training set.

#### Usage

```
Distance_for_KNN_test(test_set, train_set)
```
#### Arguments

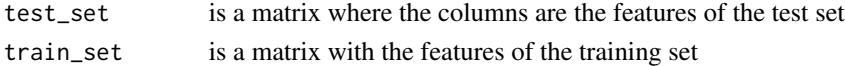

#### Value

a distance matrix

#### See Also

knn\_test\_function pdist

k.nearest.neighbors *k-Nearest Neighbors the* k.nearest.neigbors *gives the list of points (k-Neigbours) that are closest to the row i in descending order.*

#### Description

k-Nearest Neighbors the k.nearest.neigbors gives the list of points (k-Neigbours) that are closest to the row i in descending order.

#### Usage

```
k.nearest.neighbours(i, distance_matrix, k = 5)
```
#### Arguments

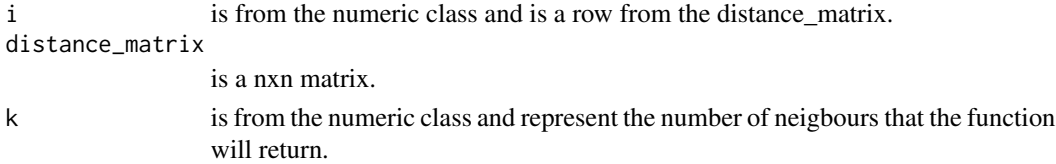

#### <span id="page-2-0"></span>Details

The output of this function is used in the knn\_test\_function function.

#### Value

a k vector with the k closest neigbours to the i observation.

#### See Also

order

knn\_test\_function *KNN Test The knn\_test\_function returns the labels for a test set using the k-Nearest Neighbors Clasification method.*

#### Description

KNN Test The knn\_test\_function returns the labels for a test set using the k-Nearest Neighbors Clasification method.

#### Usage

```
knn_test_function(dataset, test, distance, labels, k = 3)
```
#### Arguments

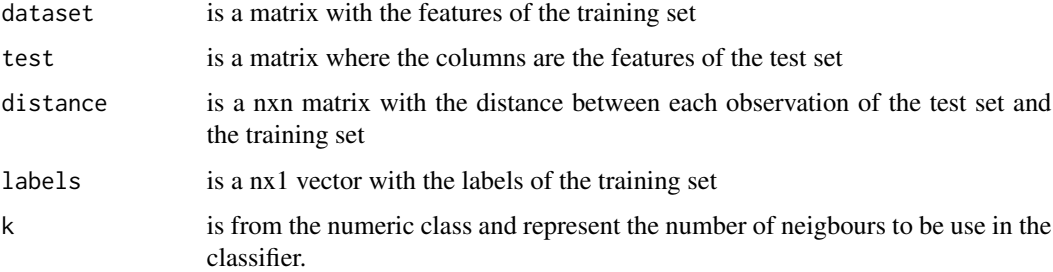

#### Value

a k vector with the predicted labels for the test set.

#### See Also

k.nearest.neighbors sample

#### Examples

```
# Create Data for restaurant reviews
training <- matrix(rexp(600,1), ncol=2)
test <- matrix(rexp(200,1), ncol=2)
# Label "Good", "Bad", "Average"
labelsExample <- c(rep("Good",100), rep("Bad",100), rep("Average",100))
# Distance Matrix
distanceExample<-Distance_for_KNN_test(test, training)
# KNN
knn_test_function(training, test, distanceExample,labelsExample, k = 3)
```
knn\_training\_function *KNN Training The knn\_training\_function returns the labels for a training set using the k-Nearest Neighbors Clasification method.*

#### Description

KNN Training The knn\_training\_function returns the labels for a training set using the k-Nearest Neighbors Clasification method.

#### Usage

```
knn_{\text{training\_function}} (dataset, distance, label, k = 1)
```
#### Arguments

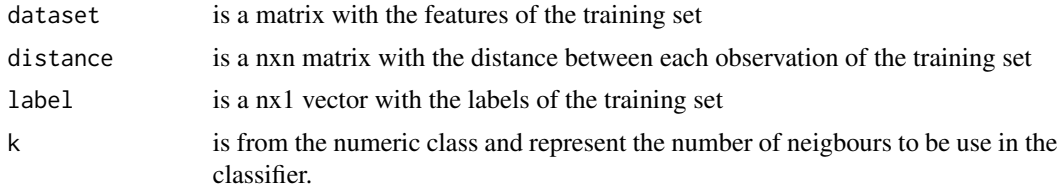

#### Details

This function is use to check the quality of the Classifier. Because then the predicted labels are compared with the true labels

#### Value

a k vector with the predicted labels for the training set. #'

#### See Also

```
k.nearest.neighbors
sample
```
<span id="page-3-0"></span>

# <span id="page-4-0"></span>Index

Distance\_for\_KNN\_test, [2](#page-1-0)

k.nearest.neighbors, [2](#page-1-0) knn\_test\_function, [3](#page-2-0) knn\_training\_function, [4](#page-3-0)